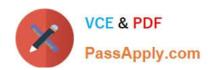

## 1Z0-047<sup>Q&As</sup>

**Oracle Database SQL Expert** 

## Pass Oracle 1Z0-047 Exam with 100% Guarantee

Free Download Real Questions & Answers PDF and VCE file from:

https://www.passapply.com/1Z0-047.html

100% Passing Guarantee 100% Money Back Assurance

Following Questions and Answers are all new published by Oracle
Official Exam Center

- Instant Download After Purchase
- 100% Money Back Guarantee
- 365 Days Free Update
- 800,000+ Satisfied Customers

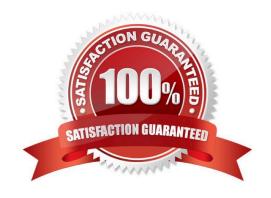

# VCE & PDF PassApply.com

## https://www.passapply.com/1Z0-047.html

2021 Latest passapply 1Z0-047 PDF and VCE dumps Download

#### **QUESTION 1**

Which statement correctly differentiates a system privilege from an object privilege?

- A. System privileges can be granted only by the DBA whereas object privileges can be granted by DBAs or the owner of the object.
- B. System privileges give the rights to only create user schemas whereas object privileges give rights to manipulate objects in a schema.
- C. Users require system privileges to gain access to the database whereas they require object privileges to create objects in the database.
- D. A system privilege is the right to perform specific activities in a database whereas an object privilege is a right to perform activities on a specific object in the database.

Correct Answer: D

#### **QUESTION 2**

Which statement is true regarding external tables?

- A. The default REJECT LIMIT for external tables is UNLIMITED.
- B. The data and metadata for an external table are stored outside the database.
- C. ORACLE\_LOADER and ORACLE\_DATAPUMP have exactly the same functionality when used with an external table.
- D. The CREATE TABLE AS SELECT statement can be used to unload data into regular table in the database from an external table.

Correct Answer: D

#### **QUESTION 3**

Given below is the list of meta character syntaxes and their descriptions in random order:

Meta character syntax Description 1) ^a) Matches character not in the list 2) [^...] b) Matches character when it occurs at the beginning of a line 3) | c) Treats the subsequent meta character as a literal 4) \ d) Matches one of the characters such as the OR operator

Identify the option that correctly matches the meta character syntaxes with their descriptions.

A. 1-b, 2-a, 3-d.4-c

B. 1-a, 2-b, 3-d.4-c

C. 1-d, 2-b, 3-a.4-c

D. 1-b, 2-c, 3-d, 2-a

2021 Latest passapply 1Z0-047 PDF and VCE dumps Download

Correct Answer: A

#### **QUESTION 4**

View the Exhibit and examine the description of the EMPLOYEES table.

Evaluate the following SQL statement:

SELECTfirst\_name, employee\_id, NEXr\_DAY(ADD\_MONTHS(hire\_date, 6), 1) "Review" FROM employees;

The query was written to retrieve the FIRST\_NAME, EMPLOYEE\_ID, and review date for employees.

The review date is the first Monday after the completion of six months of the hiring. The NLS\_TERRITORY parameter is set to AMERICA in the session.

Which statement is true regarding this query?

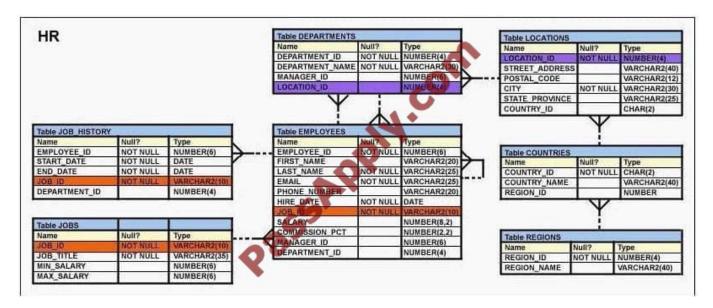

- A. The query would execute to give the desired output.
- B. The guery would not execute because date functions cannot be nested.
- C. The query would execute but the output would give review dates that are Sundays.
- D. The query would not execute because the NEXT\_DAY function accepts a string as argument.

Correct Answer: C

#### **QUESTION 5**

View the Exhibitl and examine the descriptions of the EMPLOYEES and DEPARTMENTS tables.

2021 Latest passapply 1Z0-047 PDF and VCE dumps Download

| DEPARTMENT_ID | JOB_ID   | LOCATION_ID | TOTAL | GRP_DEPT | GRP_JOB | GRP_LOC |
|---------------|----------|-------------|-------|----------|---------|---------|
| 10            | AD_ASST  | 1700        | 4400  | 0        | 0       | 0       |
| 10            | AD_ASST  |             | 4400  | 0        | 0       | 1       |
| 10            |          |             | 4400  | 0        | 1       | 1       |
| 20            | MK_MAN   | 1800        | 13000 | 0        | 0       | .0      |
| 20            | MK_MAN   |             | 13000 | 0        | 0       | 1.      |
| 20            | MK_REP   | 1800        | 6000  | 0        | 0       | 0       |
| 20            | MK_REP   |             | 6000  | 0        | 0       | 1       |
| 20            |          | OX          | 19000 | 0        | 1       | -1      |
| 30            | PU_MAN   | 1700        | 11000 | 0        | 0       | 0       |
| 30            | PU_MAN   | 6           | 11000 | 0        | 0       | 1       |
| 30            | PU_CLERK | 1700        | 13900 | 0        | 0       | 0       |
| 30            | PU_CLERK | Q.          | 13900 | 0        | 0       | 1       |
| 30            |          |             | 24900 | 0        | i       | 1       |

The following SQL statement was executed:

SELECT e.department\_id, e.job\_id, d.location\_id, sum(e.salary) total, GROUPING(e.department\_id) GRP\_DEPT,

GROUPING(e.job\_id) GRPJOB,

GROUPING(d. location\_id) GRP\_LOC

FROM employees e JOIN departments d ON e.department\_id = d.department\_id GROUP BY ROLLUP (e.department\_id, e.job\_id, d.location\_id); View the Exhibit2 and examine the output of the command.

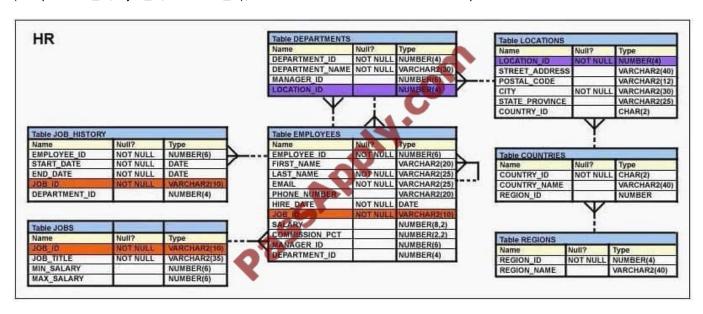

Which two statements are true regarding the output? (Choose two.)

- A. The value 1 in GRP\_LOC means that the LOCATION\_ID column is taken into account to generate the subtotal.
- B. The value 1 in GRP\_JOB and GRP\_LOC means that JOB\_ID and LOCATION\_ID columns are not taken into account to generate the subtotal.
- C. The value 1 in GRP\_JOB and GRP\_LOC means that the NULL value in JOB\_ID and LOCATIONJD columns are taken into account to generate the subtotal.
- D. The value 0 in GRP\_DEPT, GRPJOB, and GRP\_LOC means that DEPARTMENT\_ID, JOB\_ID, and LOCATION\_ID columns are taken into account to generate the subtotal

#### https://www.passapply.com/1Z0-047.html 2021 Latest passapply 1Z0-047 PDF and VCE dumps Download

Correct Answer: BD

#### **QUESTION 6**

View the Exhibit and examine the details of the ORDER\_ITEMS table.

Evaluate the following SQL statements:

Statement 1:

SELECT MAX(unit\_price\*quantity) "Maximum Order"

FROM order items;

Statement 2:

SELECT MAX(unit\_price\*quantity) "Maximum Order"

FROM order\_items GROUP BY order\_id;

Which statements are true regarding the output of these SQL statements? (Choose all that apply.

| ORDER_ID | LINE_ITEM_ID | PRODUCT_ID | UNIT_PRICE | QUANTITY |
|----------|--------------|------------|------------|----------|
| 2356     | 2            | 2274       | 148.5      | 34       |
| 2356     | 7            | 2316       | 22         | 55       |
| 2356     | 8            | 2323       | 18         | 55       |
| 2356     | 5            | 2308       | 58         | 47       |
| 2356     | 6            | 2517       | 95         | 51       |
| 2356     | 1            | 2264       | 199.1      | 38       |
| 2357     | 7            | 2276       | 236.5      | 38       |
| 2357     | 8            | 2289       | 48         | 41       |
| 2357     | i            | 2211       | 3.3        | 140      |
| 2357     | 4            | 2257       | 371.8      | 29       |
| 2357     | 6            | 2268       | 75         | 32       |
| 2357     | 2.6          | 2245       | 462        | 32<br>26 |
| 2357     | 60           | 2252       | 788.7      | 26       |
| 2357     | 7.5          | 2262       | 95         | 29       |
| 2358     | 4            | 1803       | 55         | 13       |
| 2358     | 3            | 1797       | 316.8      | 12       |
| 2358     | 5            | 1808       | 55         | 14       |

- A. Statement 1 would return only one row of output.
- B. Both the statements would give the same output.
- C. Statement 2 would return multiple rows of output.
- D. Statement 1 would not return any row because the GROUP BY clause is missing.
- E. Both statements would ignore NULL values for the UNIT\_PRICE and QUANTITY columns.

Correct Answer: ACE

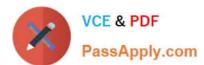

#### **QUESTION 7**

The user SCOTT who is the owner of ORDERS and ORDER\_ITEMS tables issues the following

GRANT command:

**GRANT ALL** 

ON orders, order\_items

TO PUBLIC;

What correction needs to be done to the above statement?

- A. PUBLIC should be replaced with specific usernames.
- B. ALL should be replaced with a list of specific privileges.
- C. WITH GRANT OPTION should be added to the statement.
- D. Separate GRANT statements are required for ORDERS and ORDER ITEMS tables.

Correct Answer: D

#### **QUESTION 8**

View the Exhibit and examine the description of the PRODUCT\_INFORMATION table.

You want to display the expiration date of the warranty for a product. Which SQL statement would you execute?

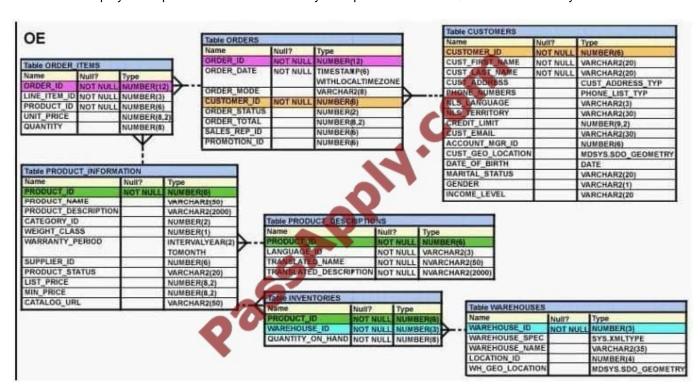

A. SELECT product\_id, SYSDATE + warranty\_period FROM product\_information;

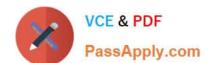

2021 Latest passapply 1Z0-047 PDF and VCE dumps Download

- B. SELECT product\_id, TO\_YMINTERVAL(warranty\_period) FROM product\_information;
- C. SELECT product\_id, TO\_YMINTERVAL(SYSDATE) + warranty\_period FROM product\_information;
- D. SELECT product id, TO YMINTERVAL(SYSDATE + warranty period) FROM product information;

Correct Answer: A

#### **QUESTION 9**

View the Exhibit and examine the descriptions of the DEPT and LOCATIONS tables.

You want to update the CITY column of the DEPT table for all the rows with the corresponding value in the CITY column of the LOCATIONS table for each department.

Which SOL statement would you execute to accomplish the task?

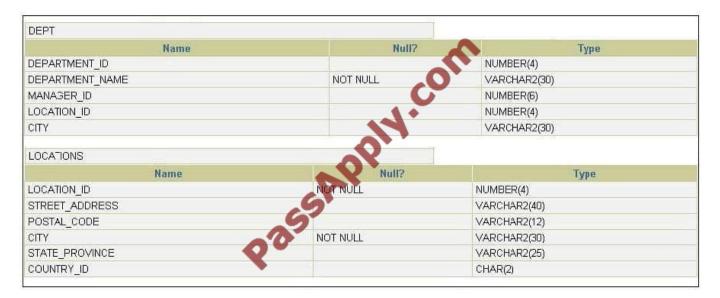

- A. UPDATE deptdSET city = ANY (SELECT city FROM locations I);
- B. UPDATE deptdSET city = (SELECT cityFROM locations I)WHERE d.location\_id = I.location\_id;
- C. UPDATE dept dSET city = (SELECT cityFROM locations IWHERE d.location\_id = I.location\_id);
- D. UPDATE dept dSET city = ALL (SELECT cityFROM locations IWHERE d.location\_id =location\_id);

Correct Answer: C

#### **QUESTION 10**

View the Exhibit and examine the structure of the EMPLOYEES table.

You want to display all employees and their managers having 100 as the MANAGER\_ID. You want the output in two columns: the first column would have the LAST\_NAME of the managers and the second column would have LAST\_NAME of the employees.

2021 Latest passapply 1Z0-047 PDF and VCE dumps Download

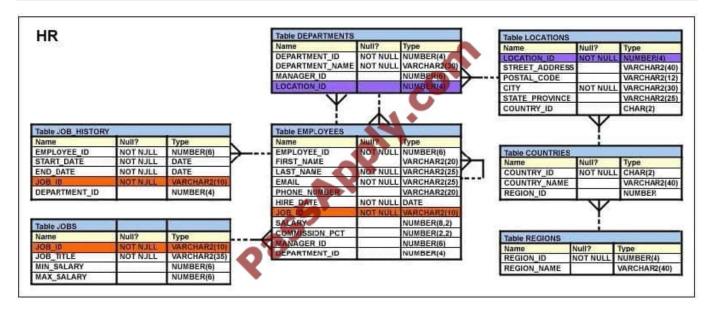

Which SQL statement would you execute?

- A. SELECT m.last\_name "Manager", e.last\_name "Employee" FROM employees m JOIN employees eON m.employee\_id = e.manager\_id WHERE m.manager\_id=100;
- B. SELECT m.last\_name "Manager", e.last\_name "Employee" FROM employees m JOIN employees eON m.employee id = e.manager id WHERE e.managerid=100;
- C. SELECT m.last\_name "Manager", e.last\_name "Employee" FROM employees m JOIN employees eON e.employee\_id = m.manager\_id WHERE m.manager\_id=100;
- D. SELECT m.last\_name "Manager", e.last\_name "Employee" FROM employees m JOIN employees eWHERE m.employee\_id = e.manager\_id AND e.managerjd=100;

Correct Answer: B

#### **QUESTION 11**

Evaluate the following SELECT statement and view the Exhibit to examine its output:

| CONSTRAINT_NAME      | CON | SEARCH_CONDITION                   | R_CONSTRAINT_HAME | DELETE RULE | STATUS  |
|----------------------|-----|------------------------------------|-------------------|-------------|---------|
| ORDER_DATE_NN        | С   | "ORDER_DATE" IS NOT NULL           | coll              |             | ENABLED |
| ORDER_CUSTOMER_ID_NN | С   | "CUSTOMER_ID" IS NOT NULL          | 1.                |             | ENABLED |
| ORDER_MODE_LOV       | С   | order_mode in<br> 'direct','online |                   |             | ENABLED |
| ORDER TOTAL MIN      | C   | order total >= 0                   |                   |             | ENABLED |
| ORDER PK             | P   | 69                                 |                   |             | ENABLED |
| ORDERS CUSTOMER ID   | R   | 22                                 | CUSTOMERS ID      | SET NULL    | ENABLED |
| ORDERS SALES RE?     | R   | Α.                                 | EMP EMP ID        | SET NULL    | ENABLED |

SELECT constraint\_name, constraint\_type, search\_condition, r\_constraint\_name, delete\_rule, status FROM user\_constraints WHERE table\_name = ORDERS Which two statements are true about the output? (Choose two.)

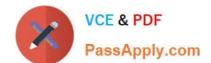

2021 Latest passapply 1Z0-047 PDF and VCE dumps Download

- A. In the second column, indicates a check constraint.
- B. The STATUS column indicates whether the table is currently in use.
- C. The R\_CONSTRAINT\_NAME column gives the alternative name for the constraint.
- D. The column DELETE\_RULE decides the state of the related rows in the child table when the corresponding row is deleted from the parent table.

Correct Answer: AD

#### **QUESTION 12**

Evaluate the SQL statements:

CREATE TABLE new\_order

(orderno NUMBER(4),

booking\_date TIMESTAMP WITH LOCAL TIME ZONE);

The database is located in San Francisco where the time zone is -8:00.

The user is located in New York where the time zone is -5:00.

A New York user inserts the following record:

INSERT INTO new\_order

VALUES(1, TIMESTAMP 007-05-10 6:00:00 -5:00");

Which statement is true?

- A. When the New York user selects the row, booking\_date is displayed as 007-05-10 3.00.00.000000\\'
- B. When the New York user selects the row, booking\_date is displayed as 2007-05-10 6.00.00.000000 -5:00\\'.
- C. When the San Francisco user selects the row, booking\_date is displayed as 007-05-10 3.00.00.00000\\'
- D. When the San Francisco user selects the row, booking\_date is displayed as 007-05-10 3.00.00.000000 -8:00\\'

Correct Answer: C

Latest 1Z0-047 Dumps

1Z0-047 PDF Dumps

1Z0-047 Study Guide

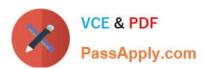

To Read the Whole Q&As, please purchase the Complete Version from Our website.

## Try our product!

100% Guaranteed Success

100% Money Back Guarantee

365 Days Free Update

**Instant Download After Purchase** 

24x7 Customer Support

Average 99.9% Success Rate

More than 800,000 Satisfied Customers Worldwide

Multi-Platform capabilities - Windows, Mac, Android, iPhone, iPod, iPad, Kindle

We provide exam PDF and VCE of Cisco, Microsoft, IBM, CompTIA, Oracle and other IT Certifications. You can view Vendor list of All Certification Exams offered:

https://www.passapply.com/allproducts

## **Need Help**

Please provide as much detail as possible so we can best assist you. To update a previously submitted ticket:

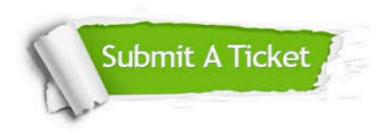

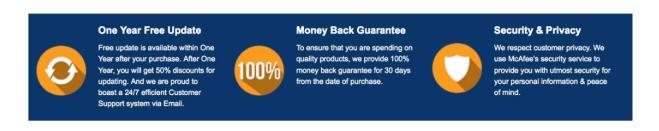

Any charges made through this site will appear as Global Simulators Limited.

All trademarks are the property of their respective owners.

Copyright © passapply, All Rights Reserved.